## **Inside docker**

General firewall tables works, but there is a problem with connection state matching. Matching new connection works, but matching the rest of the same connection using RELATED and ESTABLISHED doesn't work:

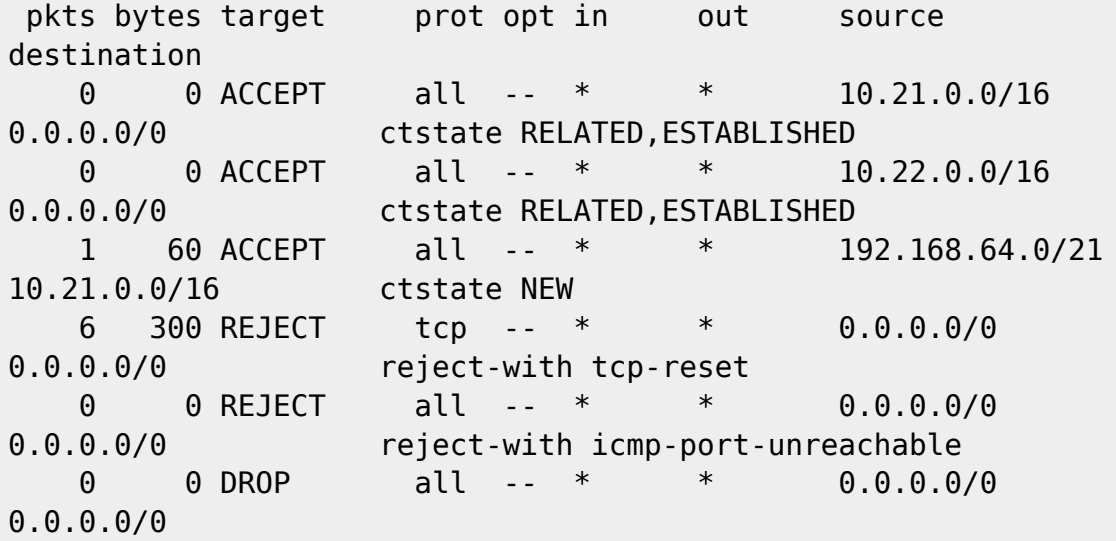

From: <https://niziak.spox.org/wiki/> - **niziak.spox.org**

Permanent link: **<https://niziak.spox.org/wiki/linux:docker:network:iptables>**

Last update: **2020/03/16 09:43**

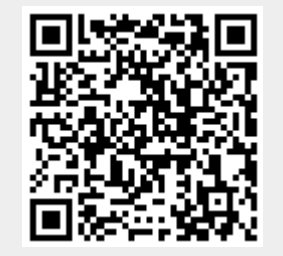